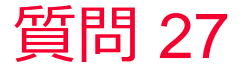

(D) Murata Software

質問

既に解析済みの結果の変形を強制変位の境界条件として与えたい。

回答

解析済みの結果からの変位量をCSV出力し、節点座標と変位の結果を解 析モデルの変位境界に分布設定します。

muRata Copyright © Murata Software Co., Ltd. All rights reserved. 05 September 2023